## Code No: RR10106 RR  $\begin{array}{|c|c|c|}\n\hline\n\text{Re} & \text{Set No. 2}\n\hline\n\end{array}$

## I B.Tech Examinations,December 2010 INTRODUCTION TO COMPUTERS Common to CE, ME, CHEM, MECT, MEP, AE, AME, MMT

Time: 3 hours

Max Marks: 80

### Answer any FIVE Questions All Questions carry equal marks

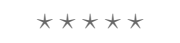

1. (a) Using Lagrangian interpolation formula find the values of y at  $x = 1.25$  and x=1.45 given the following set of data.

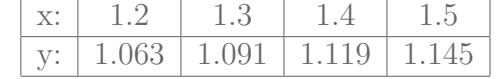

- (b) Write Newton's forward interpolating cubic polynomial for the following data  $(0.0,1.0), (0.5, 1.276), (1.0, 1.5431) \text{ and } (1.5, 2.3534).$  [8+8]
- 2. Explain the following terms:
- = 1.45 given the following set of data.<br>  $\frac{x}{y}$ :  $\frac{1.2}{1.063}$   $\frac{1.3}{1.091}$   $\frac{1.14}{1.15}$ <br>  $\frac{1.2}{y}$ :  $\frac{1.063}{1.091}$   $\frac{1.145}{1.191}$ <br>  $\frac{1.45}{1.000,1.0}$ ,  $\frac{0.5}{0.5}$ ,  $\frac{1.276}{1.000,1.0}$ ,  $\frac{1.45431$ (a) Global & Local variables. (b) Formal & Actual arguments. (c) Automatic & static variables. (d) Global & external variables. [4  $[4 \times 4 = 16]$ 3. (a) Give various character codes with an example. (b) Briefly discuss about operating system.
	- (c) Convert the following numbers into binary. [4+4+8] i.  $1011.11$ <sup>8</sup> ii. 1101 .101 8
- 4. (a) What is a personal computer? What are its advantages?
	- (b) Compare and contrast RAM and ROM.
	- (c) Describe working principle of laser printer. [4+4+8]
- 5. (a) Explain for loop with example.
	- (b) Write a program to display first N Fibonacci numbers. [6+10]
- 6. Solve the following system of equations using.
	- (a) Jacob's and (b) Gauss Seidal iteration methods. [8+8]  $6X_1 - X_2 - X_3 = 11.33$  $-X_1 + 6X_2 - X_3 = 32$  $-X_1 - X_2 + 6X_3 = 42.$
- 7. (a) Write an algorithm for Newton Raphson method.

### *www.firstranker.com*

# Code No: RR10106 RR  $\begin{array}{|c|c|c|}\n\hline\n\text{Re} & \text{Set No. 2}\n\hline\n\end{array}$

(b) If an approximate root of the equation  $x(1 - log_e x) = 0.5$  lies between 0.1 & 0.2 find the value of the root correct to 3 decimal places. [8+8]

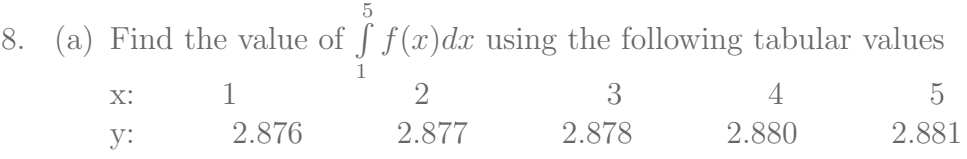

(b) Apply Runge-Kutta  $4^{th}$  order method to obtain the solution of  $y' = -xy^2$ ,  $y(0)$  $= 2$  using h  $= 0.2.$  [8+8]

FIRSTRANKER  $\star \star \star \star \star$ 

## Code No: RR10106  $\begin{array}{|c|c|c|}\n\hline\n\text{Re} & \text{Set No. 4}\n\end{array}$

Max Marks: 80

## I B.Tech Examinations,December 2010 INTRODUCTION TO COMPUTERS Common to CE, ME, CHEM, MECT, MEP, AE, AME, MMT

Time: 3 hours

### Answer any FIVE Questions All Questions carry equal marks

### $\star \star \star \star \star$

- 1. (a) Explain for loop with example.
	- (b) Write a program to display first N Fibonacci numbers. [6+10]
- 2. (a) Give various character codes with an example.
	- (b) Briefly discuss about operating system.
	- (c) Convert the following numbers into binary.  $[4+4+8]$ 
		- i. 1011.11<sub>8</sub>
		- ii. 1101 .101 8
- 3. (a) What is a personal computer? What are its advantages?
	- (b) Compare and contrast RAM and ROM.
	- (c) Describe working principle of laser printer. [4+4+8]
- 4. (a) Write an algorithm for Newton Raphson method.
- Vrite a program to display first N Fibonacci numbers.<br>
Sive various character codes with an example.<br>
Sincely discuss about operating system.<br>  $\begin{bmatrix}\n1.1011.11_8 \\
\text{ii. } 1101.101_8\n\end{bmatrix}$ <br>  $\begin{bmatrix}\n1.1011.11_8 \\
\text{iii. } 1101$ (b) If an approximate root of the equation  $x(1 - log_e x) = 0.5$  lies between 0.1 & 0.2 find the value of the root correct to 3 decimal places. [8+8]
- 5. Solve the following system of equations using.
	- (a) Jacob's and
	- (b) Gauss Seidal iteration methods. [8+8]  $6X_1 - X_2 - X_3 = 11.33$  $-X_1 + 6X_2 - X_3 = 32$  $-X_1 - X_2 + 6X_3 = 42.$
- 6. (a) Using Lagrangian interpolation formula find the values of y at  $x = 1.25$  and x=1.45 given the following set of data.

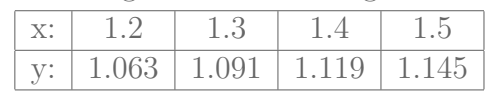

- (b) Write Newton's forward interpolating cubic polynomial for the following data  $(0.0,1.0), (0.5, 1.276), (1.0, 1.5431) \text{ and } (1.5, 2.3534).$  [8+8]
- 7. Explain the following terms:
	- (a) Global & Local variables.
	- (b) Formal & Actual arguments.

## Code No: RR10106  $\begin{array}{|c|c|c|}\n\hline\n\text{Re} & \text{Set No. 4}\n\end{array}$

- (c) Automatic & static variables.
- (d) Global & external variables. [4  $[4 \times 4 = 16]$
- 8. (a) Find the value of  $\int\limits_{1}^{5}$  $f(x)dx$  using the following tabular values x: 1 2 3 4 5 y: 2.876 2.877 2.878 2.880 2.881
	- (b) Apply Runge-Kutta  $4^{th}$  order method to obtain the solution of  $y' = -xy^2$ ,  $y(0)$  $4^{th}$  order method to obtain the solution of  $y' = -xy$  $= 2$  using h  $= 0.2$ . 2 using  $h = 0.2$ .  $[8+8]$

FIRSTRANKER  $\star \star \star \star \star$ 

I B.Tech Examinations,December 2010 INTRODUCTION TO COMPUTERS

# Code No: RR10106 RR  $\begin{array}{|c|c|c|}\n\hline\n\text{Re} & \text{Set No. 1}\n\hline\n\end{array}$

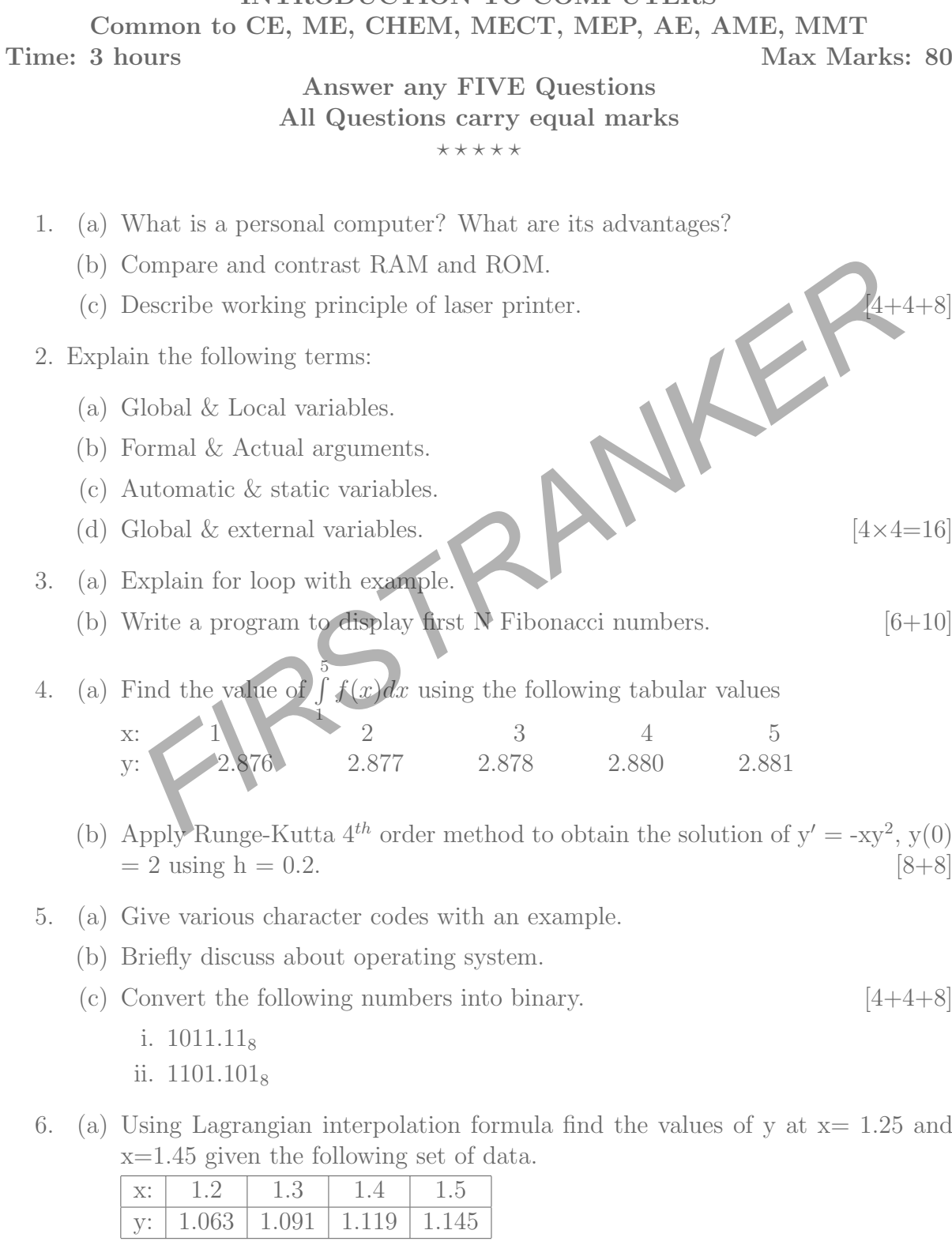

- (b) Write Newton's forward interpolating cubic polynomial for the following data  $(0.0,1.0), (0.5, 1.276), (1.0, 1.5431) \text{ and } (1.5, 2.3534).$  [8+8]
- 7. Solve the following system of equations using.

# Code No: RR10106 RR  $\begin{array}{|c|c|c|}\n\hline\n\text{Re} & \text{Set No. 1}\n\hline\n\end{array}$

- (a) Jacob's and
- (b) Gauss Seidal iteration methods. [8+8]  $6X_1 - X_2 - X_3 = 11.33$  $-X_1 + 6X_2 - X_3 = 32$  $-X_1 - X_2 + 6X_3 = 42.$
- 8. (a) Write an algorithm for Newton Raphson method.
	- (b) If an approximate root of the equation  $x(1 log_e x) = 0.5$  lies between 0.1 & 0.2 find the value of the root correct to 3 decimal places. [8+8]

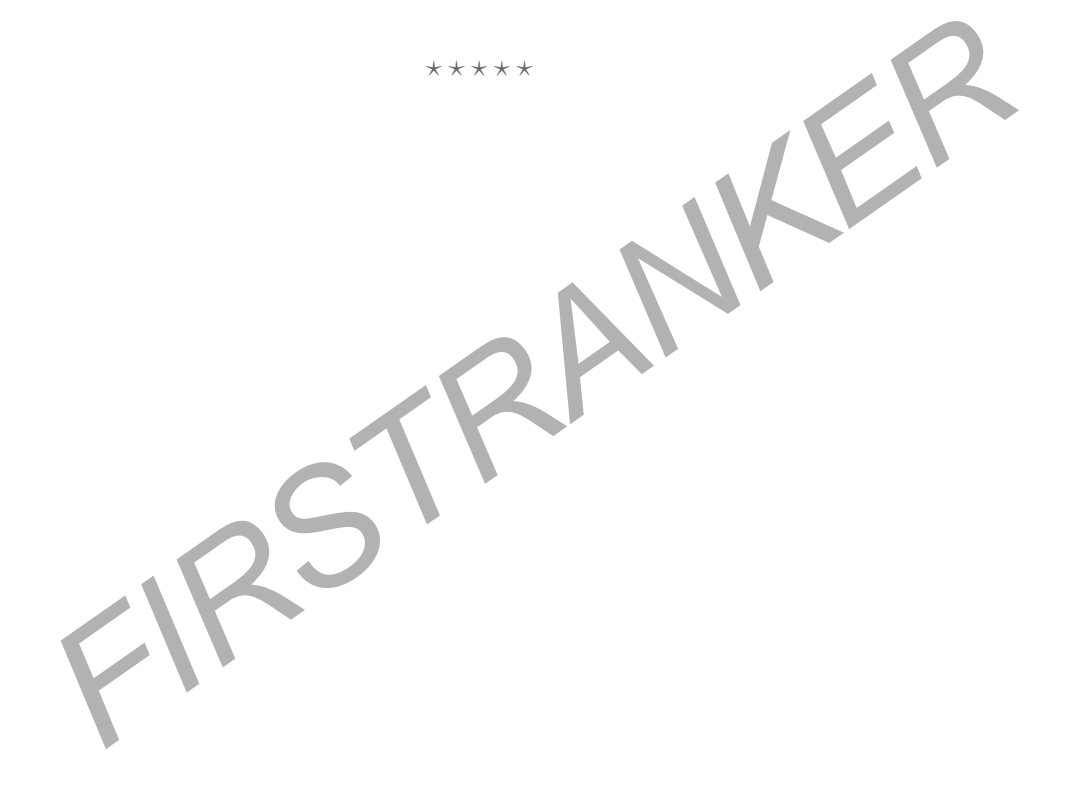

# Code No: RR10106 RR  $\begin{array}{|c|c|c|}\n\hline\n\text{Re} & \text{Set No. 3}\n\hline\n\end{array}$

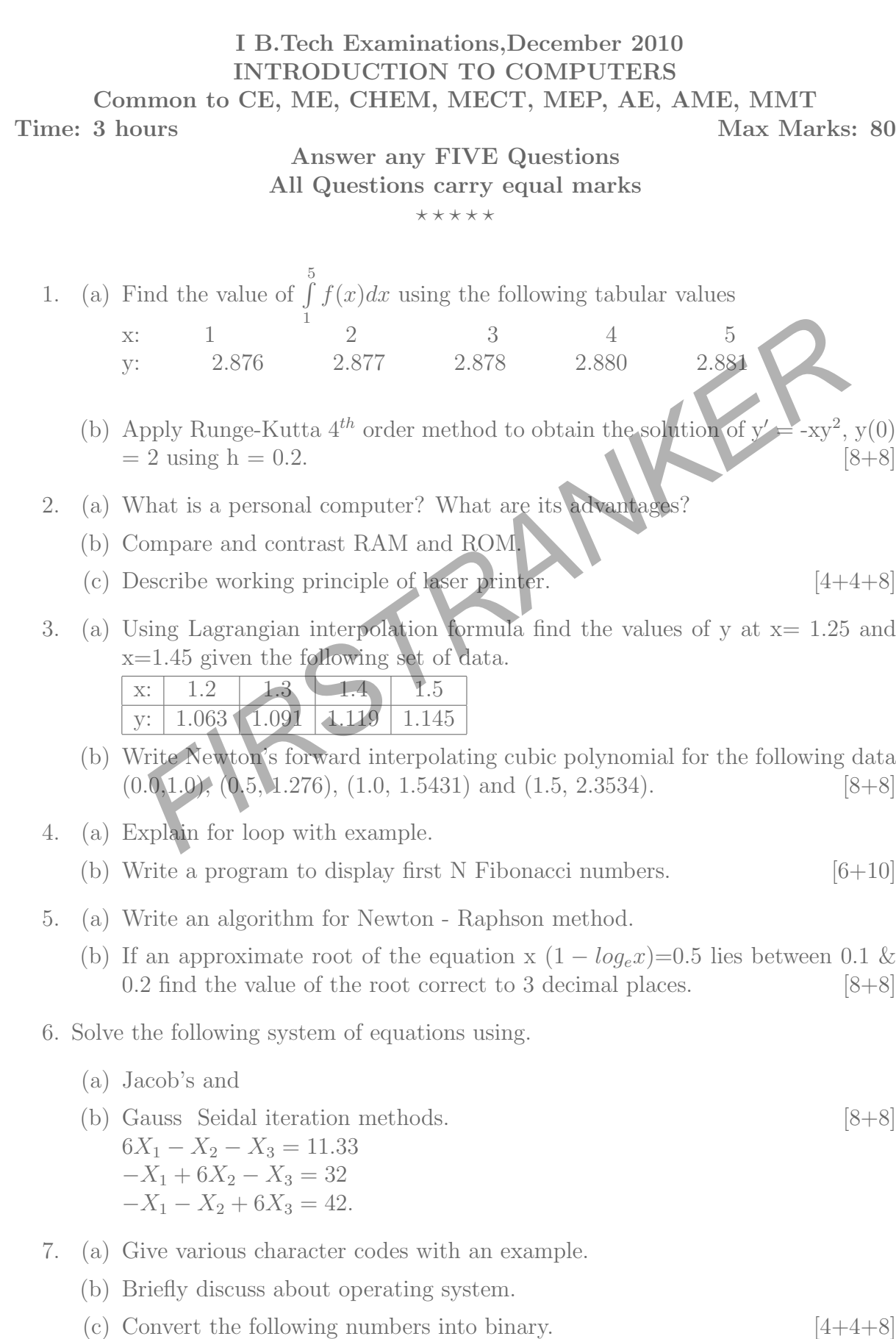

# Code No: RR10106 RR  $\begin{array}{|c|c|c|}\n\hline\n\text{Re} & \text{Set No. 3}\n\hline\n\end{array}$

- i. 1011.11<sub>8</sub>
- ii. 1101 .101 8
- 8. Explain the following terms:
	- (a) Global & Local variables.
	- (b) Formal & Actual arguments.
	- (c) Automatic & static variables.
	- (d) Global & external variables. & external variables. [4

 $[4 \times 4 = 16]$ 

FIRSTRANKER  $\star \star \star \star \star$